# Introducción a las aplicaciones PWA

¿Qué son las Progressive Web Apps?

**GeneXus** 

Progressive web applications (PWA) are a special type of application that is created through the use of modern web technologies and that follows basic web standards. Essentially, a PWA is a web app that operates much like a native app.

#### **Some sites that implement this technology:**

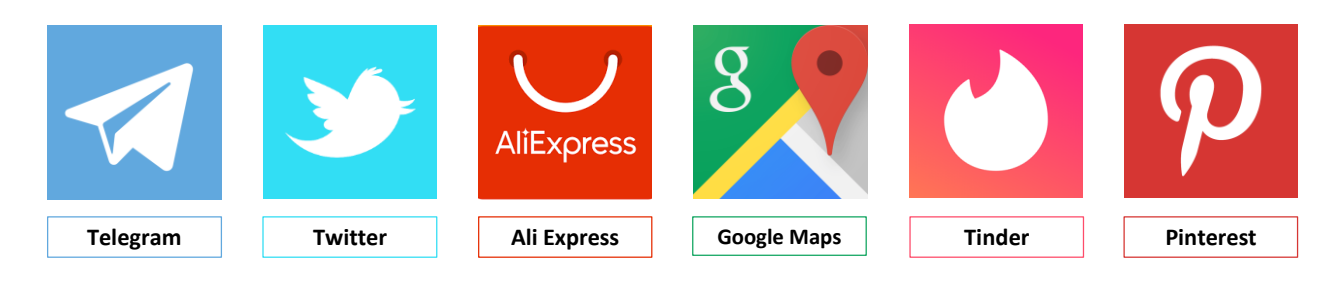

### **Aplicaciones Web Progresivas.**

A modo de introducirnos en el tema de las aplicaciones web progresivas, también denominadas PWA (Progressive Web App), podemos decir que son un híbrido entre los sitios web tradicionales y las aplicaciones nativas. Combinan la flexibilidad de la web con la experiencia de usuario de una aplicación nativa.

Este tipo de aplicaciones tienen la posibilidad de ser instaladas localmente en el dispositivo que estemos, ya sea móvil o de escritorio.

Algunos sitios que ya implementaron esta tecnología son Telegram, Twitter, Aliexpress, Google Maps, Tinder, Pinterest, entre otros.

Antes de entrar en detalles de las aplicaciones web progresivas, veremos que es una aplicación web, y que es una aplicación nativa. Para poder tener claras las características particulares y diferencias entre ambas.

# **WEB APPLICATION (WEB APP)**

A web application is an application that is hosted on a web server, and can be accessed from a browser through the Internet or an Intranet.

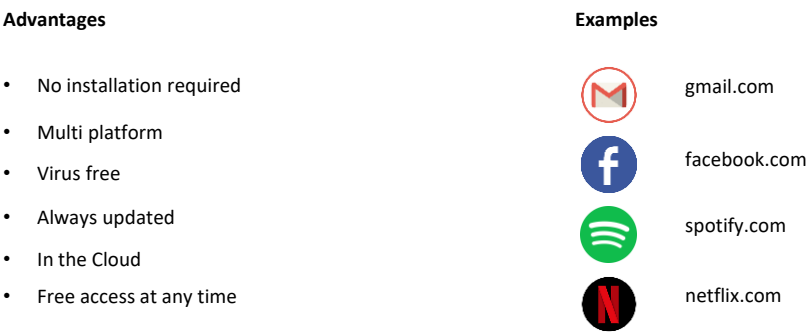

### **Web App**

Una aplicación web o web app, como su nombre lo indica, es una aplicación que está alojada en un servidor web, y se accede a ella desde un navegador (browser) a través de Internet o de una Intranet.

A diferencia de una aplicación nativa, las aplicaciones web no se instalan ni se ejecutan en el ordenador o dispositivo móvil, sino que siempre son ejecutadas en un servidor a través del navegador.

Las aplicaciones web son plataformas interactivas, diferente a los sitios web tradicionales que son generalmente un conjunto de páginas estáticas, que se encargan básicamente de entregar información. Las aplicaciones web tienen un nivel de complejidad superior y se centran en la interacción y realización de acciones de parte de los usuarios, generalmente accediendo a una base de datos.

Algunas ventajas de las aplicaciones Web son:

-No necesitan instalación, se ejecutan en un servidor web. -Son multiplataforma, solamente es necesario contar con un navegador web. -Libre de virus, ya que los datos se guardan en el servidor de la aplicación -Se accede siempre a la última versión -Almacenan todos los datos en la nube o en una base de datos externa, por lo que no ocupa espacio en nuestro dispositivo. -El libre acceso de los usuarios en cualquier momento, lugar o dispositivo, sólo con tener conexión a Internet y credenciales de acceso

Algunos ejemplos de este tipo de aplicaciones son: Gmail, Facebook, Spotify, Netflix.

# **NATIVE APPLICATION**

Native applications are the applications that are developed specifically for a certain operating system.

#### **Advantages**

- Access to device resources
- Push Notifications
- Better user experience
- Uniform user interface
- Work Offline

#### **Most downloaded apps**

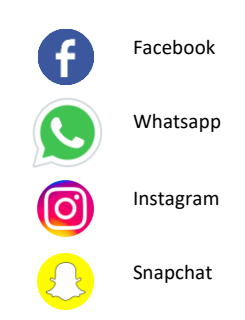

### **NATIVE APPLICATION**

Las aplicaciones nativas, son aquellas que se desarrollan de forma específica para un determinado sistema operativo.

Son desarrolladas teniendo en cuenta las características y particularidades de cada plataforma. Estas plataformas pueden ser tanto un sistema operativo móvil como Android o iOS, como un sistema operativo de escritorio como Windows.

Algunas ventajas de las aplicaciones nativas son:

-Acceso a los recursos (hardware y software) del dispositivo. Cámara, micrófono, contactos, etc.

-Permiten el envío de notificaciones push. Estas notificaciones son mostradas en el dispositivo incluso cuando la aplicación no está en ejecución. Un claro ejemplo lo podemos ver en Whatsapp con las notificaciones de los mensajes, o por ejemplo cuando recibimos un nuevo correo electrónico.

-Brindan una mejor experiencia de usuario, de accesos rápidos y fluidos. -Tienen una interface de usuario uniforme (menúes, botones, comandos, etc.) debido a que deben cumplir con las guías de diseño de los fabricantes del sistema operativo.

-Funcionan de manera offline, es decir, se pueden acceder a contenidos de la app sin necesidad de estar conectado.

Entre las aplicaciones nativas con mayor cantidad de descargas hasta el momento están Facebook, WhatsApp, Instagram, Snapchat.

Progressive web applications are an evolution of web applications, which bring the distances between them and native applications closer

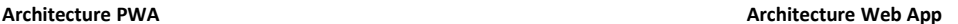

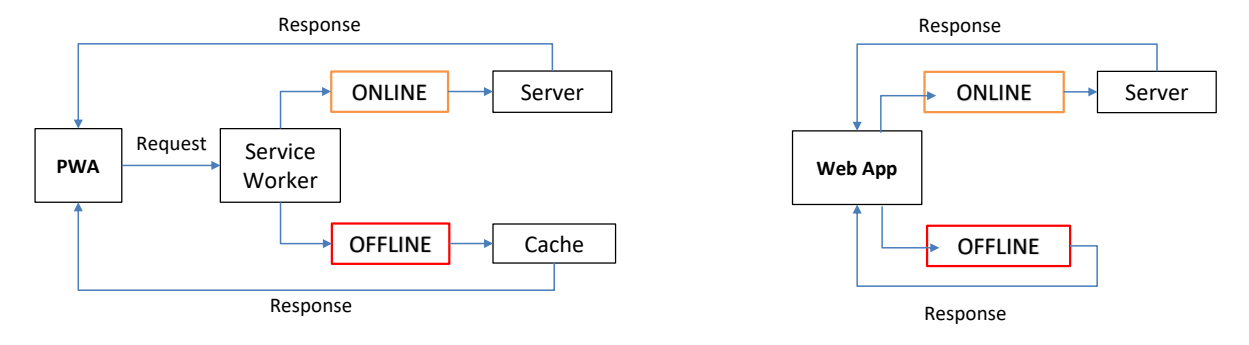

Volviendo con las PWA, como mencionábamos en un principio, son una evolución de las aplicaciones web, que acercan las distancias que existe entre éstas y las aplicaciones nativas, pudiendo realizar tareas que hasta el momento solo las aplicaciones nativas podían hacer. Como por ejemplo acceso a los recursos del dispositivo o el envío de notificaciones push.

Una PWA utiliza las últimas tecnologías disponibles en los navegadores para ofrecer una experiencia muy parecida a la que brinda una aplicación nativa. Veamos la arquitectura utilizada por las PWA.

Vemos que este tipo de aplicaciones utilizan la tecnología llamada Service Worker. Los service Worker permiten a las PWA ejecutarse en segundo plano sin la necesidad de vivir dentro del navegador.

Cuando se instala la aplicación también se instala el service worker junto a su caché en el navegador utilizado. Esto permitirá el uso de la aplicación de manera offline, ya que carga el contenido desde la memoria caché. Esta información cargada fue guardada en el último acceso que hayamos tenido con conexión.

Esta es una de las principales diferencias que tienen las PWA de las aplicaciones web tradicionales. Ya que en las aplicaciones web, cuando accedemos de manera offline, simplemente responderá que no tiene conexión para recuperar los datos necesarios, y quedará a la espera para conectarse con su servidor.

#### **Features:**

- Responsive Design
- Offline
- No download required
- Easy to share
- Multi platform
- Always Updated
- Access to device resources
- Small size
- Security

Puntualizaremos algunas características y ventajas de las aplicaciones web progresivas.

-Diseño responsivo, estas aplicaciones se desarrollan con un diseño responsivo que se adapta a cualquier dispositivo y pantalla (Pc, Tablet, Smartphone) -Funcionamiento Offline, gracias a la característica de los Service Worker, pueden funcionar en redes de baja calidad o incluso sin conexión, siempre que el usuario no tenga que enviar nuevos datos al servidor

-Sin necesidad de descargas, no es necesario acceder a la tienda de cada sistema operativo y buscar la aplicación para instalar. Simplemente accediendo desde el navegador al sitio ya podremos instalarla. Lo que las hace compatibles a cualquier sistema operativo.

-Facilidad para compartirla, simplemente pasando la URL a través de cualquier vía ya podemos compartir la app

-Multiplataforma, son soportadas por los navegadores más populares, como Chrome, Firefox, Opera, Safari, etc. Y pueden ser ejecutadas e instaladas en cualquier sistema operativo, como Windows, Linux, MacOS, Android, IOS. -Siempre actualizada, con las PWA siempre se accede a la última versión de la aplicación, sin necesidad de que nosotros la actualicemos. Al abrir la app y conectarse con su servidor ya se accede a la última versión disponible. Como sucede con cualquier aplicación Web.

-Accesos a recursos de los dispositivos, esta era una de las características principales que diferenciaba a las aplicaciones web de las nativas. Ahora con las PWA podemos enviar notificaciones push, acceder a la geolocalización, a la cámara, micrófono, etc. Poco a poco se van ampliando y mejorando estos accesos que eran exclusivos de las aplicaciones nativas del dispositivo.

-Su pequeño tamaño, las PWA ocupan un tamaño reducido en la memoria del dispositivo, generalmente su peso es menor a 1MB.

-Seguridad, las PWA deben servirse a través de una red segura, utilizan el protocolo HTTPS para mantener seguros los datos del usuario.

# **INSTALLATION (On Desktop with Chrome)**

### **Option 1 Option 2**

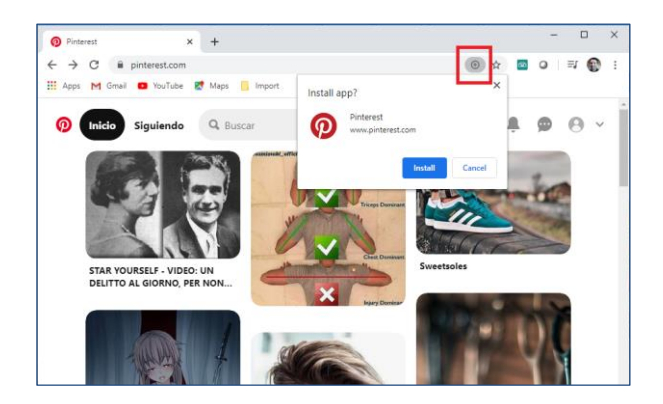

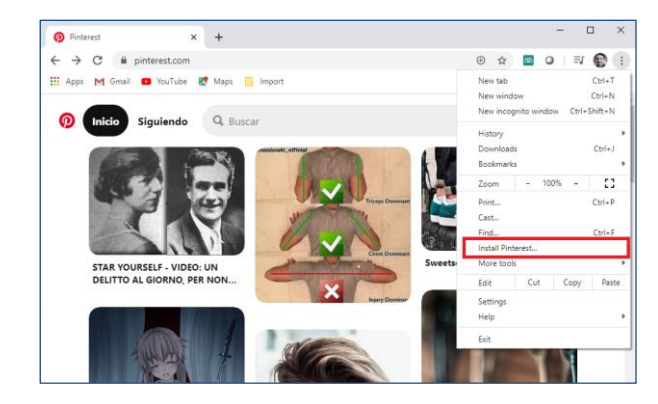

Veamos ahora un ejemplo de como instalar este tipo de aplicaciones en una computadora. En este caso utilizaremos a Pinterest.

En este ejemplo ingresaremos al sitio por intermedio de Chrome, el navegador detecta que se trata de una PWA, y aparecerá un icono en forma de cruz (+) en la barra de navegación, al costado del icono de favoritos. Haciendo clic en esta opción permitirá instalar la aplicación en nuestro ordenador. La otra opción es ingresando al menú lateral del browser, presionando en los tres puntos verticales, y luego instalar.

#### **Shortcut icon PWA running**

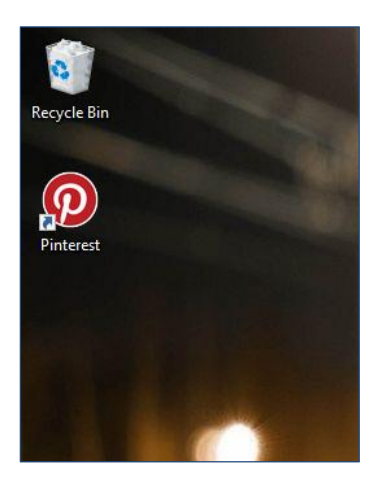

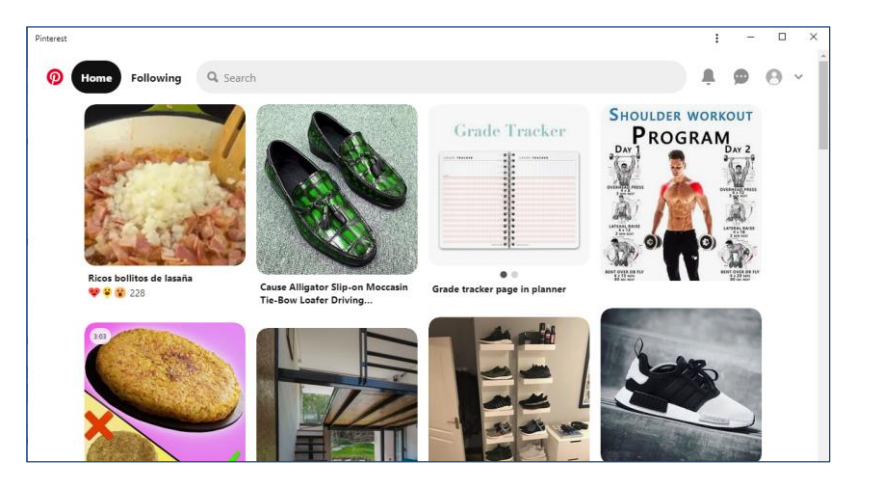

Una vez instalada se creará un icono de acceso en el escritorio, y se ejecutará inmediatamente la aplicación en una nueva ventana del navegador, ya pudiendo comenzar a utilizarla.

Como vemos, esta ventana independiente, tiene algunas particularidades. Utiliza un diseño mucho mas limpio y simple, sin barras de navegación, menús ni iconos que interfieran en la experiencia de usuario.

Simplemente aparecerá el nombre de la aplicación, los tres puntos verticales para acceso al menú, y los botones de minimizar, maximizar y cerrar.

# **UNINSTALL**

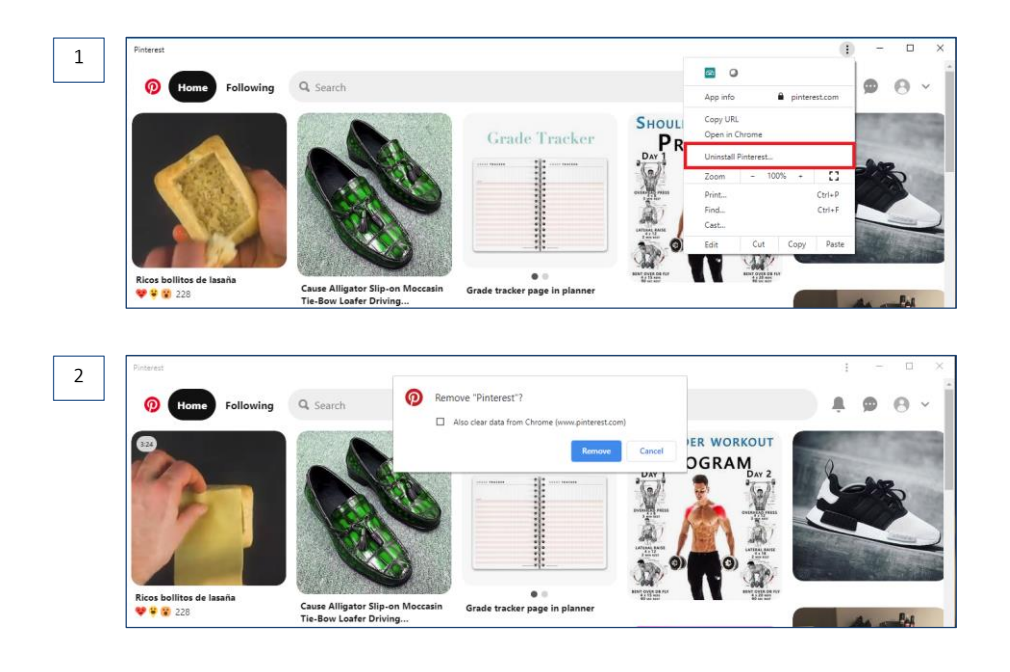

Para desinstalar una PWA lo hacemos mismo desde el menú de opciones, presionando sobre los tres puntos verticales y luego desinstalar. Aparecerá un cuadro de dialogo donde nos dará la opción a quitar la aplicación de nuestro sistema, y además poder borrar los datos que haya guardado en nuestro dispositivo.

# **INSTALLATION (On Smart Device with Chrome)**

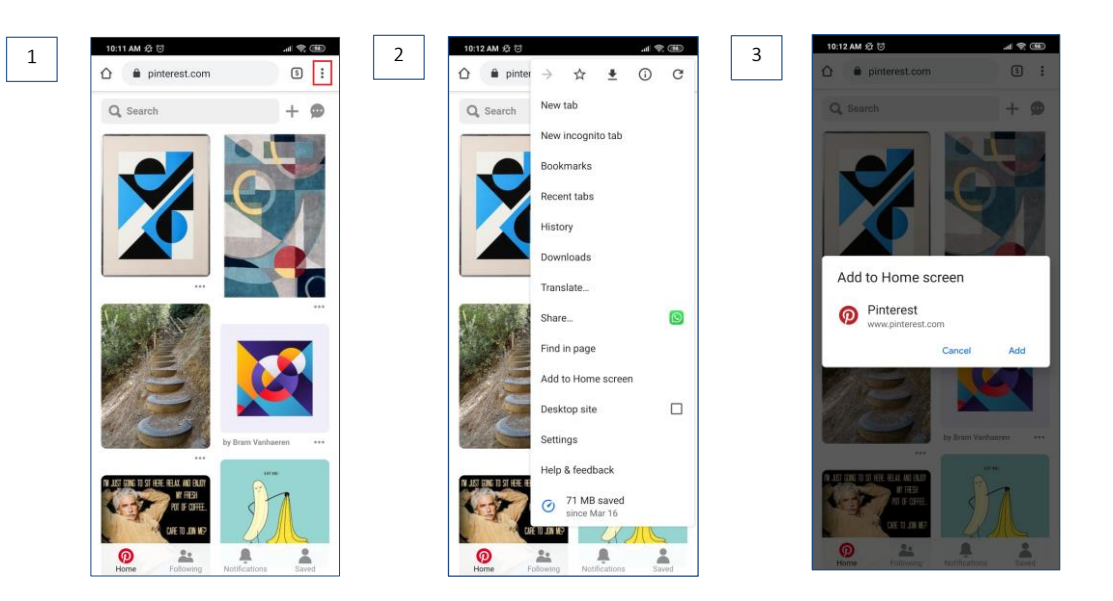

Ahora probemos esto mismo en dispositivos móviles, que es justamente aquí donde sacaremos mayor provecho de este tipo de aplicaciones.

Para instalar una PWA en Android, primero que nada, accedemos desde Chrome al sitio construido con esta tecnología, por ejemplo Pinterest como recién vimos. Luego se deberá presionar en el botón de menú, y seleccionar la opción "Agregar a la pantalla principal".

#### **Shortcut Icon PWA running**

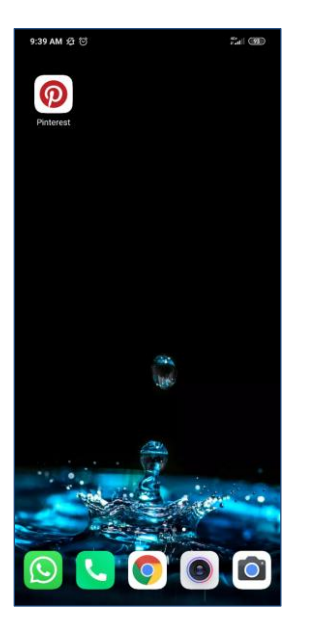

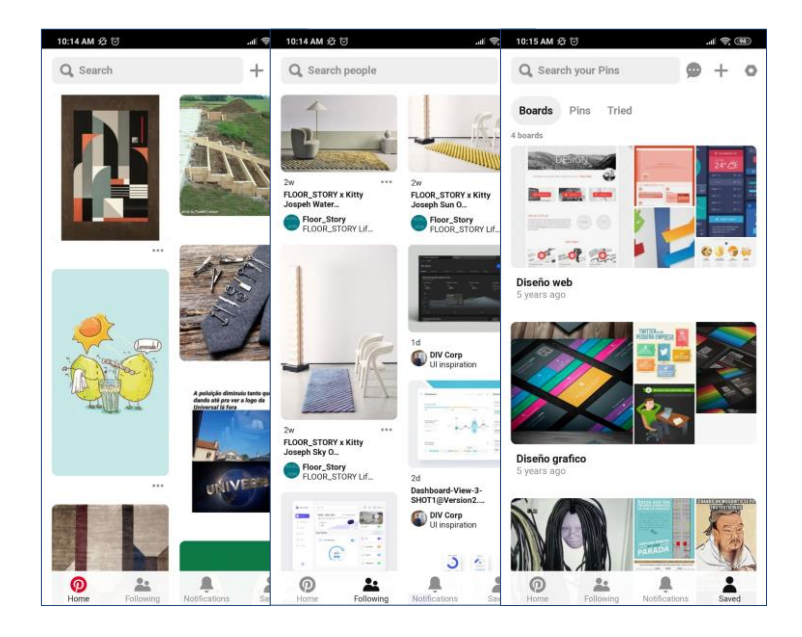

Se generará un ícono de acceso, e inmediatamente se abrirá la aplicación en una ventana independiente del navegador, con características especiales, como recién lo vimos en ordenadores, sin barra ni comandos de navegación, dando una apariencia limpia y clara, simulando el aspecto que tienen las aplicaciones nativas.

Al navegar por la aplicación, la sensación es idéntica a estar en una aplicación nativa de Android. Con un diseño limpio, claro, de ágiles desplazamientos y rápidas interacciones.

**PWA Without connection**

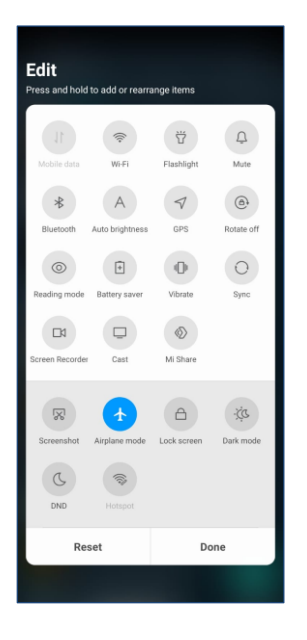

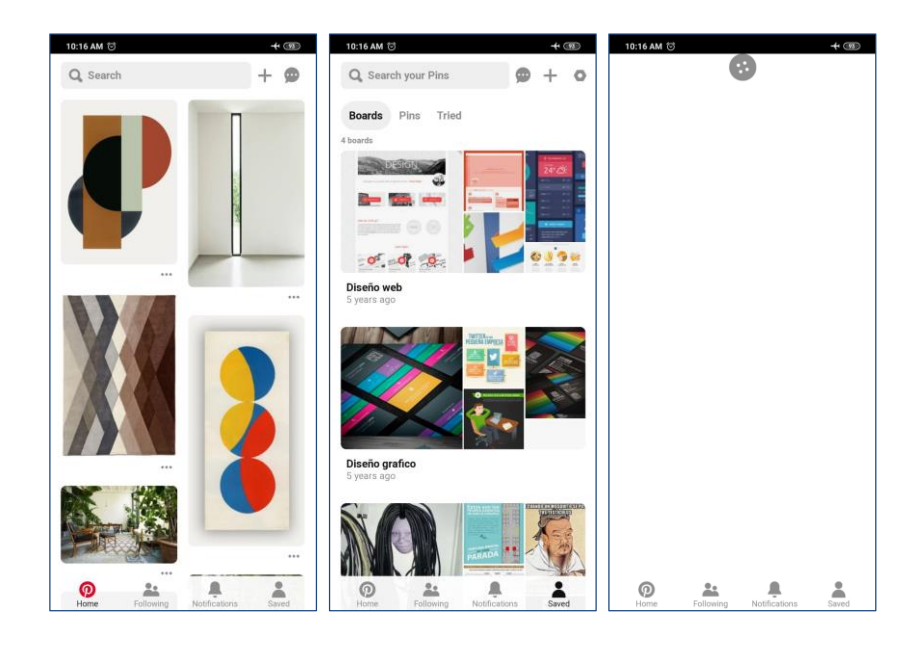

Una de las características de las PWA, que las diferencia de las aplicaciones web tradicionales y las acerca a las aplicaciones nativas, es que pueden funcionar sin conexión a Internet (Offline), ya que este tipo de aplicaciones almacenan datos en el caché que nos permiten luego acceder sin conexión, o con una conexión limitada.

Si quitamos la conexión a Internet del dispositivo móvil y accedemos a la aplicación, veremos que podemos navegar sobre la misma, ya que la información que accedemos fue guardada la última vez que se accedió de forma online. Al intentar ingresar a un contenido o una sección que nunca visitamos anteriormente, la aplicación dará un error de conexión o quedará cargando hasta encontrarla.

Esta funcionalidad, de tener datos offline, también nos ayuda a que los tiempos de carga sean menores cada vez que abrimos la aplicación y nos desplazamos sobre diferentes secciones.

# **UNINSTALL**

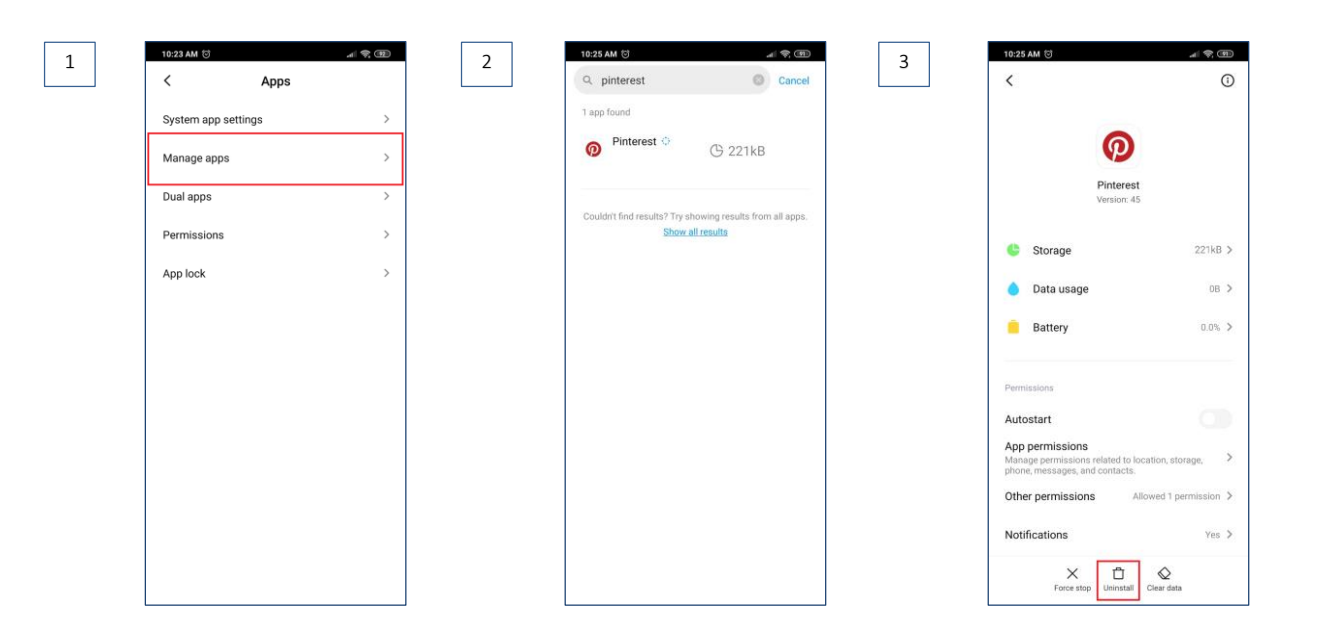

Para desinstalar la aplicación lo haremos igual que como lo hacemos con cualquier aplicación nativa del dispositivo. Por ejemplo, desde el administrador de aplicaciones, vemos que allí aparece.

Antes, observemos que esta aplicación ocupa en el dispositivo 221 KB, a diferencia de la app nativa de Pinterest que ocupa en el dispositivo 115MB. Esta es otra gran diferencia entre las PWA y las apps nativas. Éstas últimas ocupan un espacio en memoria considerablemente mayor, lo que para algunos dispositivos puede ser un punto clave entre mantener la aplicación o eliminarla para liberar espacio.

Volviendo a la desinstalación, al seleccionar la aplicación nos dará la opción para poder eliminarla.

# **INSTALLATION (On iPhone with Safari)**

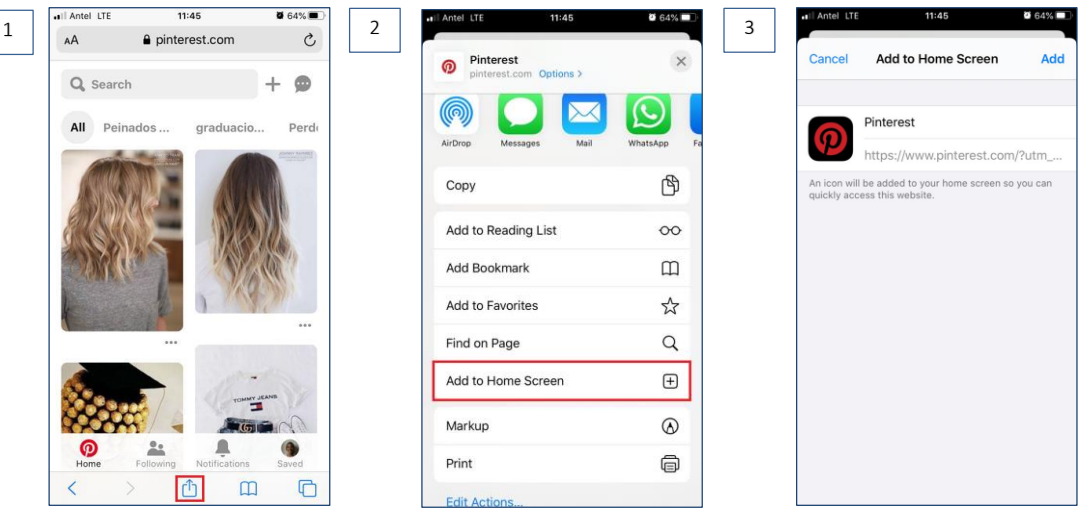

En dispositivos Iphone para instalar una aplicación web progresiva el procedimiento es similar.

Por ejemplo desde el navegador Safari, que es el que por defecto se utiliza para este sistema operativo.

Ingresamos al sitio de Pinterest, y luego se deberá seleccionar la opción "Compartir".

Luego seleccionaremos la opción "Agregar al inicio", y posteriormente deberemos ingresar el nombre que se le asignará a la aplicación.

#### **Shortcut Icon PWA running**

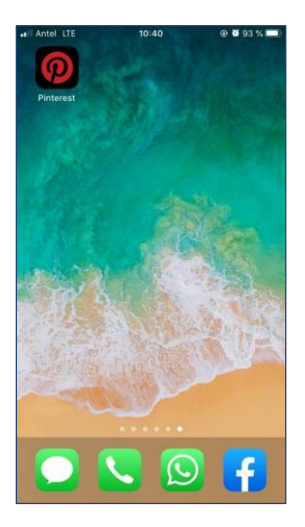

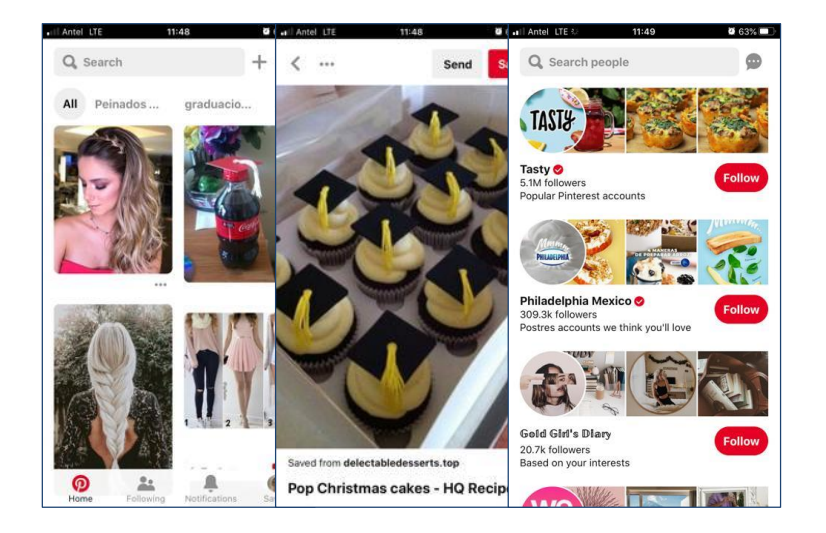

Se generará un icono de acceso en el escritorio del dispositivo.

Al acceder a la aplicación podremos inmediatamente poder utilizar todas sus funciones, de igual forma que recién vimos con un dispositivo Android. Notemos que el diseño es similar al de cualquier aplicación nativa de iOS, lo mismo sucede con las animaciones, transiciones y su funcionamiento en general.

### **Conclusions**

Progressive web applications are positioned with a great future and potential, due to the great advancement of web technology.

A PWA is adaptable, accessible, upgradeable, installable, secure and lightweight.

Las aplicaciones web progresivas se posicionan con un gran futuro y potencial, debido a que la tecnología web está avanzando a pasos agigantados. En las PWA se intentan unir las ventajas del mundo web y del mundo de las aplicaciones.

No solo tienen un gran futuro, sino que ya tienen un presente y como vimos en esta breve introducción, grandes compañías ya están utilizando esta tecnología. Una PWA es adaptable, accesible, actualizable, instalable, segura y ligera. Lo cual las convierte en una interesante opción a la hora de desarrollar una aplicación.

Hasta aquí hicimos una breve introducción sobre las aplicaciones web progresivas, detallando las características principales de estas, y las diferencias con las aplicaciones web tradicionales y las aplicaciones nativas.

En un próximo video, veremos como generar aplicaciones web progresivas con GeneXus.

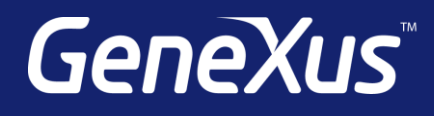

training.genexus.com wiki.genexus.com training.genexus.com/certifications